Advanced Scheme Techniques

Some Naughty Bits

Jeremy Brown

January 12 & 14, 2004

# **Acknowledgements**

Jonathan Bachrach, Alan Bawden, Chris Hanson, Neel Krishnaswami, and Greg Sullivan offered many helpful suggestions on an earlier version of this course.

These slides draw on works by

Hal Abelson, Alan Bawden, Chris Hanson, Paul Graham, Oleg Kiselyov, Neel Krishnaswami, Al Petrofsky, Jonathan Rees, Dorai Sitaram, Gerry Sussman, Julie Sussman, and the R5RS authors group

Thanks also to Scheme Boston, the Boston-area Scheme User's Group.

And of course to SIPB, for organizing.

All errors are, of course, my fault alone.

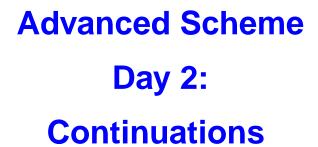

Page 3 Jeremy H. Brown January 12 & 14, 2004

# Scheme Requests for Implementation (SRFIs)

Several of the examples today will refer to SRFIs.

The SRFI documents represent the Scheme community's de facto, post-R5RS standards

Check them out at http://srfi.schemers.org/

# **Anatomy of a Closure**

In Scheme, procedures are closures.

A closure expects to be invoked with a certain number of arguments.

A closure contains:

- a pointer to some code
- a pointer to an environment

# **Closure Example**

```
((lambda (n) (lambda (x) (+ x n))) 5) ==> #procedure object>
```

The procedure object has pointers to::

- the code for adding x and n: (+ x n)
- the environment binding n to 5

# **Procedure Call**

When a function invokes a closure, it a single return value.

```
(define (pairify x y)
  (let ((val (cons x y)))
  val))
```

E.g., pairify expects cons to return a single value.

A function must save information to return a value to its caller:

- a pointer to some code: the return address in the caller's code
- a pointer to an environment: the caller's execution environment

A function must save information to return a value to its caller:

- a pointer to some code: the return address in the caller's code
- a pointer to an environment: the caller's execution environment

This return-information:

A function must save information to return a value to its caller:

- a pointer to some code: the return address in the caller's code
- a pointer to an environment: the caller's execution environment

This return-information:

looks a lot like a closure (pointers to code and env)...

A function must save information to return a value to its caller:

- a pointer to some code: the return address in the caller's code
- a pointer to an environment: the caller's execution environment

#### This return-information:

- looks a lot like a closure (pointers to code and env)...
- that expects a single argument (the return value)...

A function must save information to return a value to its caller:

- a pointer to some code: the return address in the caller's code
- a pointer to an environment: the caller's execution environment

#### This return-information:

- looks a lot like a closure (pointers to code and env)...
- that expects a single argument (the return value)...
- and never returns!

# **Continuations**

Return-information represents the future path of a program.

Consider an actual closure which:

- expects a single argument, and
- never returns to its caller

Given this closure, we can view returning a value V as calling (  ${\sf k}$  V).

## **Continuations**

A *continuation* is a closure which:

- represents the "future" of a computation from a given point
- never returns to its caller
- (usually) expects one argument the value to be returned from the point at which the continuation was created

## **A Quick Review of Tail Calls**

## Consider

```
(lambda (x y) (y x))
```

The lambda will return the value returned by (y x) — we call (y x) a tail-call.

### A Quick Review of Tail Calls

#### Consider

```
(lambda (x y) (y x))
```

The lambda will return the value returned by (y x) — we call (y x) a tail-call.

Since the lambda has done all its work by the time the tail-call is called, its environment, etc., do not need to be preserved.

### A Quick Review of Tail Calls

#### Consider

```
(lambda (x y) (y x))
```

The lambda will return the value returned by (y x) — we call (y x) a tail-call.

Since the lambda has done all its work by the time the tail-call is called, its environment, etc., do not need to be preserved.

Scheme implementations are required to support unbounded numbers of active tail calls.

# **Normal Factorial**

#### Normal fact:

## **Normal Factorial**

#### Normal fact:

What if we made all the implicit returns into explicit continuation calls? (Continuation-Passing Style)

# **Continuation Passing Style (CPS)**

```
(define (cps-fact k n)
  (cps-=
   (lambda (eq-n-1)
     (if eq-n-1
         (k 1)
         (cps--
          (lambda (nval)
            (cps-fact
             (lambda (rval)
               (cps-* k n rval)) nval)) n 1)))
  n 1))
(cps-fact (lambda (x) x) 5) ==> 120
```

Note "inside-out" structure: every call is a tail call!

call-with-current-continuation (AKA call/cc) makes the return continuation explicitly available as a closure.

1

call-with-current-continuation (AKA call/cc) makes the return continuation explicitly available as a closure.

The CPS version of call/cc is simple:

```
(define (cps-call/cc k func)
  (func k k))
```

1

call-with-current-continuation (AKA call/cc) makes the return continuation explicitly available as a closure.

The CPS version of call/cc is simple:

```
(define (cps-call/cc k func)
  (func k k))
```

1

The "normal" version of call/cc is a language primitive.

call-with-current-continuation (AKA call/cc) makes the return continuation explicitly available as a closure.

The CPS version of call/cc is simple:

```
(define (cps-call/cc k func)
  (func k k))
```

1

The "normal" version of call/cc is a language primitive.

We need an example...

# **Early Return Using call/cc**

# Contrived example use of call/cc

# **Early Return Using call/cc**

## Contrived example use of call/cc

The continuation represents returning a value from the call/cc form.

When the continuation is invoked with the argument 5, the call/cc form immediately returns 5. The set! is never executed!

## **Continuations are First Class**

## Continuations...

- are first-class functions
- can be invoked many times
- can be used to create nearly any control-flow structure

# **Multiple-Value Continuations**

Scheme limits normal functions to returning a single value.

In CPS-style, it's easy to have multiple-value "return":

```
(define (cps-values k . args)
  (cps-apply k args))
```

...all you need is a continuation (k, above) that accepts multiple values!

# **Multiple-Value Continuations**

Scheme limits normal functions to returning a single value.

In CPS-style, it's easy to have multiple-value "return":

```
(define (cps-values k . args)
  (cps-apply k args))
```

...all you need is a continuation (k, above) that accepts multiple values!

Scheme provides a language primitive "values" to return multiple values:

```
(lambda (a b)
  (values a b))
```

But how do we get the continuation that can accept them?

## call-with-values

Scheme provides another primitive that works with values. From R5RS:

```
(call-with-values
    (lambda () (values 4 5)) ; producer
    (lambda (a b) (+ a b))) ; consumer
    ; (continuation)
==> 9
```

call-with-values calls the producer, providing the consumer as its continuation

### call-with-values

Scheme provides another primitive that works with values. From R5RS:

```
(call-with-values
    (lambda () (values 4 5)) ; producer
    (lambda (a b) (+ a b))) ; consumer
    ; (continuation)
==> 9
```

call-with-values calls the producer, providing the consumer as its continuation

SRFI-11 defines special forms LET-VALUES and LET\*-VALUES which hide the call-by-values form

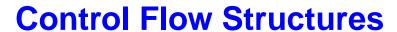

Jeremy H. Brown Page 19 January 12 & 14, 2004

## **Control Flow Structures**

We've already seen early-return using continuations. Coming up:

- Exceptions
- Iterators/Co-routining
- Backtracking
- Multi-threading

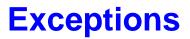

Page 21 Jeremy H. Brown January 12 & 14, 2004

# **Simple Exception Semantics**

# Simplest possible scheme:

# **Simple Exception Semantics**

# Simplest possible scheme:

First argument to "try" is the handler; remainder args are body.

# **Simple Exception Semantics**

#### Simplest possible scheme:

First argument to "try" is the handler; remainder args are body. If (throw) is not called, the body's return-value is try's return-value.

# **Simple Exception Semantics**

#### Simplest possible scheme:

First argument to "try" is the handler; remainder args are body. If (throw) is not called, the body's return-value is try's return-value. Handler is instantly invoked if (throw) is called while execution is in the try-form. Handler's return-value is then also returned by the try expression.

# **Simple Exception Implementation**

```
(define top-exception-handler (lambda () (error "unhandled")))
(define (throw) (top-exception-handler))
```

Page 23 Jeremy H. Brown January 12 & 14, 2004

# **Simple Exception Implementation**

```
(define top-exception-handler (lambda () (error "unhandled")))
(define (throw) (top-exception-handler))
(define-syntax try
 (syntax-rules ()
   ((try catch-clause body ...)
    (let* ((result #f)
            (old-handler top-exception-handler)
            (success (call/cc (lambda (cont)
                                (set! top-exception-handler
                                       (lambda () (cont #f)))
                                (set! result (begin body ...))
                                #t))))
       (set! top-exception-handler old-handler)
       (if success result (catch-clause))))))
```

# **SRFI-34 Exceptions**

SRFI-34 defines a more sophisticated exception-handling suite:

- Thrown exceptions include values
- Exception handlers can dispatch on values
- etc.

Check it out.

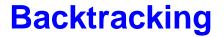

Page 25 Jeremy H. Brown January 12 & 14, 2004

# **Backtracking: a Teaser**

The "amb" operator always picks an acceptable value:

```
(let ((value (amb 0 1 2 3 4 5 6)))
  (assert (> value 2))
  (assert (even? value))
  value)
==>
```

Page 26 Jeremy H. Brown January 12 & 14, 2004

# **Backtracking: a Teaser**

The "amb" operator always picks an acceptable value:

```
(let ((value (amb 0 1 2 3 4 5 6)))
  (assert (> value 2))
  (assert (even? value))
  value)
==> 4
```

# **Backtracking: a Teaser**

The "amb" operator always picks an acceptable value:

```
(let ((value (amb 0 1 2 3 4 5 6)))
  (assert (> value 2))
  (assert (even? value))
  value)
==> 4
```

And you can ask for more:

```
(next)
```

# **Backtracking: An Application**

```
(define (three-dice sumto)
  (let ((diel (amb 1 2 3 4 5 6))
        (die2 (amb 1 2 3 4 5 6))
        (die3 (amb 1 2 3 4 5 6)))
    (assert (= sumto (+ die1 die2 die3)))
   (list die1 die2 die3)))
(initialize-amb-fail)
(three-dice 4) ==> (2 1 1)
(next)
                      ==> (1 2 1)
(next)
                      ==> (1 1 2)
(next)
                      ==> ERROR:
                          amb tree exhausted
```

# **Amb: Principle of Operation**

Amb works by backtracking

Think of amb as a glorified exception handler:

- 1. Pick a value and run forward
- 2. If no exception is thrown, great
- 3. If an exception is thrown, pick another value and run forward again

### **Amb: Framework**

### Everything but the definition of amb:

```
(define amb-fail '())
(define (initialize-amb-fail)
  (set! amb-fail
        (lambda (x)
          (error "amb tree exhausted"))))
(define (assert pred)
  (if (not pred) (amb)))
(define (fail) (amb))
(define (next) (amb))
```

Page 29 Jeremy H. Brown January 12 & 14, 2004

#### **Amb: The Macro**

Each ambiguous decision point adds to the stack. Each failure backtracks to the last decision point.

Adapted from "Teach yourself Scheme in Fixnum Days (TYSiFD)", by Dorai Sitaram

# bag-of: Getting All the Options

bag-of gives you a list of all acceptable solutions:

```
(bag-of (three-dice 4))
==> ((1 1 2) (1 2 1) (2 1 1))
```

# bag-of: Getting All the Options

bag-of gives you a list of all acceptable solutions:

```
(bag-of (three-dice 4))
==> ((1 1 2) (1 2 1) (2 1 1))
```

#### And it's recursive:

# bag-of: The Macro

```
(define-syntax bag-of
  (syntax-rules ()
    ((bag-of expr)
     (let* ((old-amb-fail amb-fail)
            (result '()))
       (if (call/cc (lambda (ifcondcont)
                       (set! amb-fail ifcondcont)
                       (let ((e expr))
                         (set! result (cons e result))
                         (ifcondcont #t))))
           (amb-fail #f))
       (set! amb-fail old-amb-fail)
       result))))
```

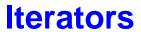

Jeremy H. Brown Page 33 January 12 & 14, 2004

### **Traversals**

It's easy to traverse a data structure recursively:

### **Traversals**

It's easy to traverse a data structure recursively:

#### **Traversals**

It's easy to traverse a data structure recursively:

Not that these do anything useful

### **A List Iterator**

### **A List Iterator**

```
(define (list-iter list)
  (lambda ()
    (if list
        (let ((value (car list)))
          (set! list (cdr list))
          value)
        ′())))
(define li (list-iter '(1 2 3)))
(li) ==> 1
(1i) ==> 2
(1i) ==> 3
(li) ==> ()
```

### **A List Iterator**

```
(define (list-iter list)
  (lambda ()
    (if list
        (let ((value (car list)))
          (set! list (cdr list))
          value)
        ′())))
(define li (list-iter '(1 2 3)))
(li) ==> 1
(li) ==> 2
(1i) ==> 3
(li) ==> ()
```

This is pretty clean, but...

# **Iterating Over a Tree**

```
(define (tree-iter tree)
  (let ((cell-stack (list tree)))
    (lambda ()
      (if cell-stack
          (let loop ((node (pop! cell-stack)))
            (if (pair? node)
                (begin
                  (push! (cdr node) cell-stack)
                  (loop (car node)))
                node))
          ′()))))
(define ti (tree-iter '((1 . 2) . (3 . 4))))
(ti) ==> 1 etc.
```

...now we're keeping a history of the computation in cell-stack!

# **Tree Iterator Using Continuations and Macros**

We add four lines to the tree-traverse routine:

Adapted from "Teach yourself Scheme in Fixnum Days (TYSiFD)", by Dorai Sitaram

# **Helper Macro: Send**

(send caller localstate value)

Send gives the value to the 'caller' continuation, storing the current continuation in the localstate variable:

```
(with-caller caller localstate body ...)
```

with-caller saves the calling continuation into caller, constructs the lexical execution environment in which localstate is bound, etc.

### send

### with-caller

```
(define-syntax with-caller
  (syntax-rules ()
   ((with-caller caller iterator body ...)
     (let ((caller #f))
       (letrec ((iterator
                 (lambda ()
                  body ...)))
         (lambda ()
           (call/cc
            (lambda (caller-cont)
              (set! caller-cont)
              (iterator)))))))))
```

# **Tree Iterator Expansion I**

```
(define (tree-iter-k list)
  (let ((caller #f)) ; caller continuation
    (letrec ((iterator
              (lambda ()
                (let loop ((list list))
                  (if list
                      (begin
                        (call/cc
                         (lambda (iter)
                           (set! iterator (lambda () (iter 0)))
                           (caller (car list))))
                        (loop (cdr list)))
                      (caller '())))))
    ... more
```

Page 41 Jeremy H. Brown January 12 & 14, 2004

# **Tree Iterator Expansion II**

. . .

```
(lambda ()
  (call/cc
    (lambda (caller-cont)
        (set! caller caller-cont)
        (iterator)))))))
```

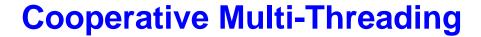

Page 43 Jeremy H. Brown January 12 & 14, 2004

# **Simple Goal**

#### Three routines:

```
(start-scheduling thunk)
(spawn thunk)
(yield)
```

- start-scheduling kicks off the threading system running thunk
- spawn may be called to create an additional thread from thunk
- yield may be called by one thread to let others run

### **Global State**

(define thread-set '())

(define scheduler-context #f)

# start-scheduling

### spawn

# yield

# **Example Code**

# **Example Output**

first thread
sub-thread
and more first
more sub-thread

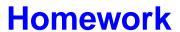

Can you figure out how to implement locks in this system?

### **Other Continuation-Related Functions**

Look these up sometime...

- dynamic-wind
- fluid-let

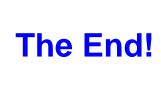